- **But many corpora have unique data types:** 
	- **Alternative views of the base text in digital editions of manuscripts**
	- Alternating, non-overlapping text in subtitle corpora, film transcripts
	- Conflicting annotations for different layers of Information structure ...
		- Impossible to foresee all necessary visualization types
- Approach: Use **annotation triggered style sheets**
	- Expressiveness of HTML5 with flexibility of CSS3
	- Short development cycles from corpus to visualization
	- Implementation as **configuration file** and **CSS file**:
- **Different types of annotations to query and visualize**
- 
- 3. Reusable, configurable visualizations
- Dedicated visualization are needed for many common data types:
- Syntax trees, coreference, rhetorical trees, etc.

## 1. Challenges

- **Annotations come from multiple formats** 
	- Convert multiple formats with SaltNPepper (Zipser & Romary 2010)
	- Salt model represents merged data in ANNIS (Zeldes et al. 2009)
	- Reconcile conflicting **segmentations**
- Archive data in PAULA XML (Dipper 2005), a standoff XML format for multilayer corpora

(Semi-)automatic: multiple taggers, constituency/dependency parsers ... Manual: coreference, information structure, rhetorical structure ...

**Different types of corpus data to support**

**Historical corpora**: diplomatic and normalized text, manuscript structure

**Multimodal corpora**: aligned audio/video, multiple overlapping speakers

**Parallel corpora**: representing conflicting word & sentence alignment

Find differently spelled words within 10 diplomatic units in a manuscript: /s.\*/ .dipl,1,10 /ſ.\*/ & //words in s- and ſ- in 1-10 dipl lemma == lemma & //two identical lemmas #1  $=$  #3 &  $\frac{1}{1}$  //1st word covers 1st lemma #2  $=$  #4  $\frac{1}{2^{nd}}$  word covers 2<sup>nd</sup> lemma

- **Learner corpora**: conflicting base text and target hypotheses (Reznicek et al. 2013)
- **And other multilayer corpora:** any and every annotation may repeat/conflict with other structures

## 2. Unified data model and query language

**Dealing with multiple source formats**

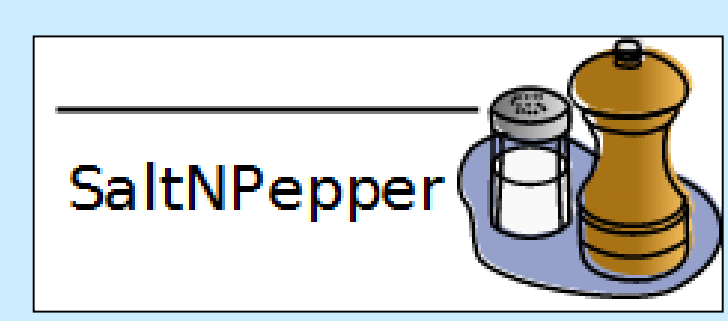

Dipper, S. 2005. XML-based Stand-off Representation and Exploitation of Multi-Level Linguistic Annotation. Proceedings of Berliner XML Tage 2005 (BXML 2005). Berlin, 39–50. Reznicek, M./Lüdeling, A./Hirschmann, H. 2013. Competing target hypotheses in the Falko corpus: A flexible multi-layer corpus architecture. In Díaz-Negrillo, A./Ballier, N./Thompson, P. (eds.) Automatic Treatment and Analysis of Learner Corpus Data. Amsterdam: John Benjamins, 101–124. Stede, M. 2004. The Potsdam Commentary Corpus. In Webber, B./Byron, D. K. (eds.) Proceeding of the ACL-04 Workshop on Discourse Annotation. Barcelona, 96–102. Zeldes, A./Ritz, J./Lüdeling, A./Chiarcos, C. 2009. ANNIS: A search tool for multi-layer annotated corpora. In Proceedings of Corpus Linguistics 2009. Liverpool, UK.

## **Segmentations in the new ANNIS3 data model**

- Deal with multiple alternative base texts: **one segmentation each**
- Any annotation layer can be a segmentation:
	- Diplomatic/normalized word forms
	- **Broad and narrow phonetic transcription**
	- Data from different speakers
- Segmentations can be selected as:
	- The base text for concordance KWIC views (Key-Word in Context)

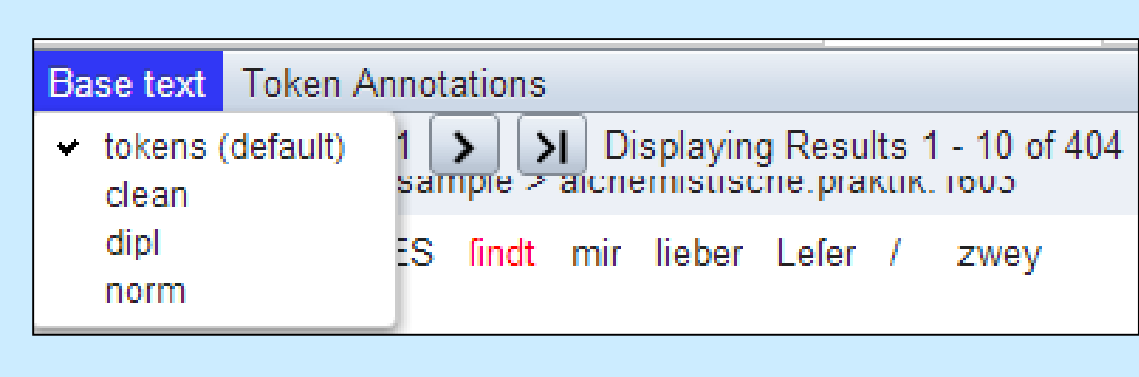

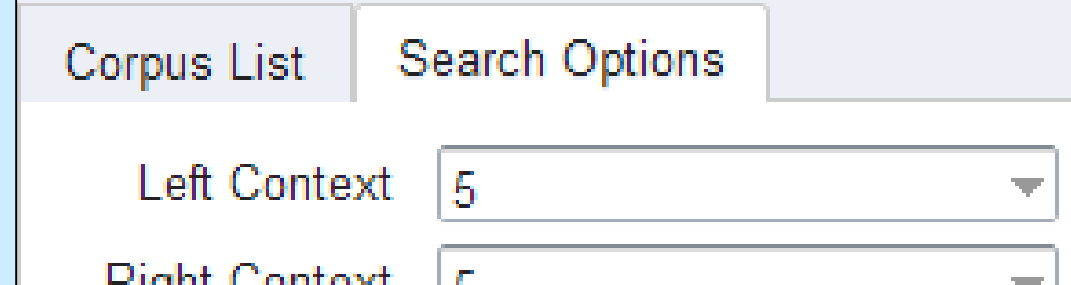

Search criteria for proximity and adjacency in the ANNIS Query Language (**AQL**), using **typed precedence operators**:

**Right Context** tokens (default) Show context in tokens (default) Results Per Page clean norm dipl

Search consecutive utterances of a speaker (even if others intervene): "ja" .instructor "ja" //the instructor says ja twice

Die Jugendlichen in Zossen ] [ wollen ein Musikcafé ] . Das forderten [sie ] [bei der ersten Zossener Runde am Dienstagabend ] . Dass [ die Politiker der Stadt ] dafür Verständnis haben, ist **Oblich** [Mit derit rieffen im Rathaus ] [ist somit auch ein Dialog zwischen den Generationen angestoßen ] . Dass [ die beiden geladenen Jugendlichen ] [im Lauf SFB632/D1 – PCC

 $O<sub>Y</sub>$  con εqενίο σε ενί  $\dot{N}$ **pi μαγάας άςτότορ**  $15 \text{ Tr} \cdot \text{a}$ qBOK  $46$ α) λ λπλ θεώ λορος NTE TI SEPMHC AY  $\angle$ 2000 Naq $\sim$  $\prod$ εχε πελλο  $\Delta$ ε naq  $20 \times e$  важ мітеввіє apophthegmata patrum

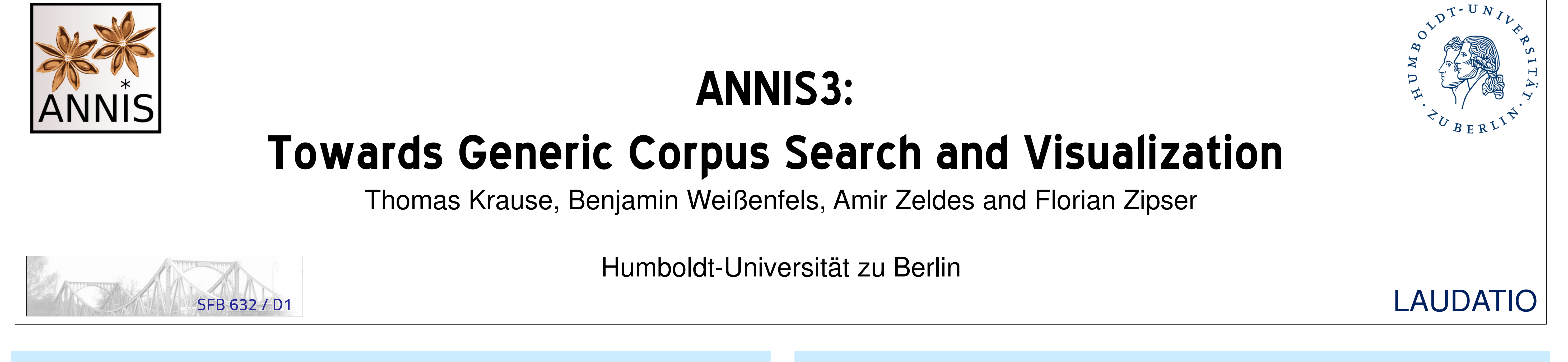

- A variety of dedicated visualizations can be developed with little code
- Visualization of Information Structure in PCC (Stede 2004)
- Digital manuscript editions for Coptic (Projects KOMeT/SCRIPTORIUM): http://coptic.pacific.edu/

### Feigenblatt

### **Some planned extensions include:**

- Adding matching javascript files for more **interactive visualizers**
- Visualizer-triggered searching (click on words, jump between **linked results**)
- **Aggregate visualizers** based on results from multiple documents/corpora

**36. Jahrestagung der DGfS – Marburg 5.-7.3.2014 – Postersession der Sektion CL**

#### References

Zipser, F./Romary, L. 2010. A Model Oriented Approach to the Mapping of Annotation Formats using Standards. Language Resource & Language Technology Standards, LREC 2010. Malta, 7–18.

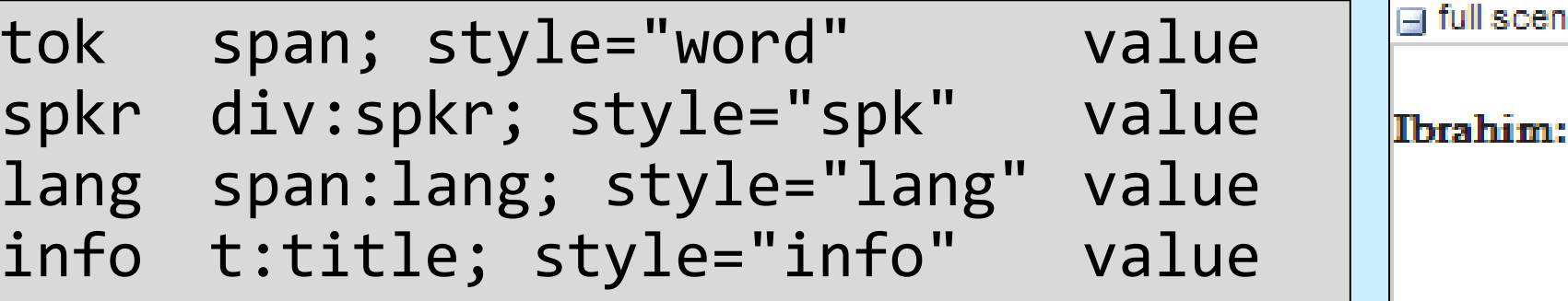

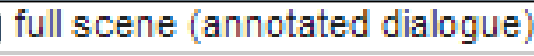

#### *.word*:after{content: " ";}

div*.spk*{display: block; padding-top: 6px; padding-bottom: 6px; text-indent: -65px; padding-left: 65px} div*.spk*:before{content: attr(speaker) ": "; font-weight: bold} *lang* {color: blue; font-style: italic} *.info*:hover{color: red}

Many corpora violate **assumption of one continuous stream of segments**  (multiple languages, speakers, corrected texts...)

- Combinatorial explosion of types: unrealistic to design a system for each
- **Reusing the architecture for unique search and visualization applications**
- Simplifying the query language (**AQL**) to deal with new structures

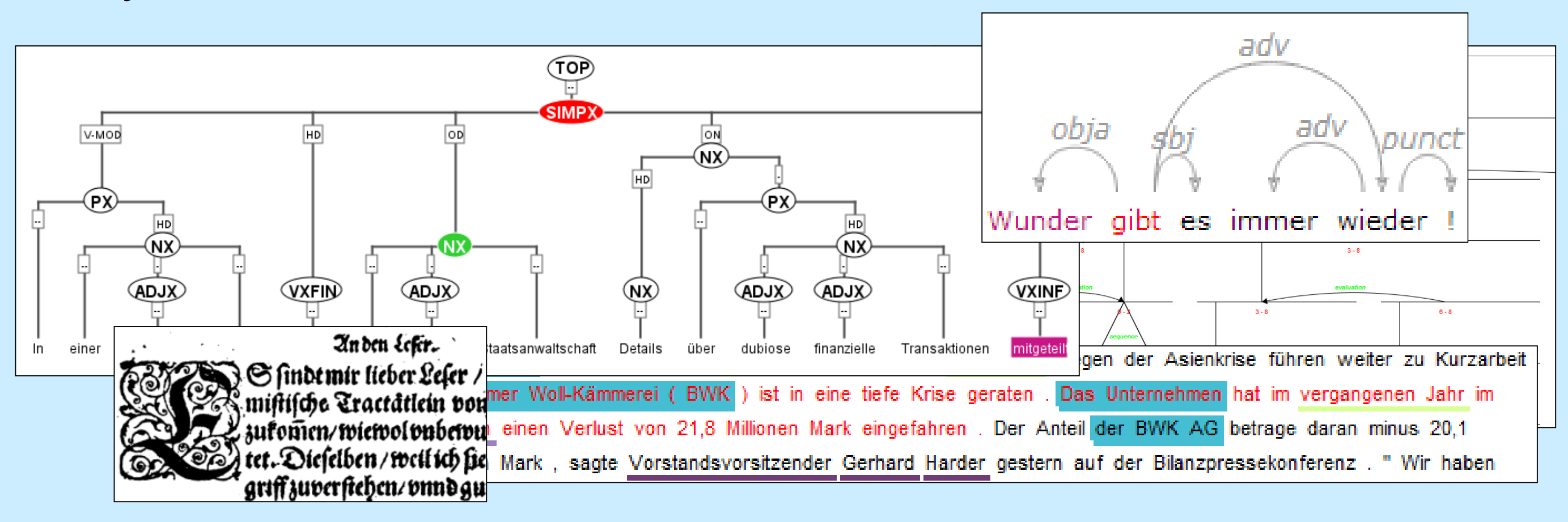

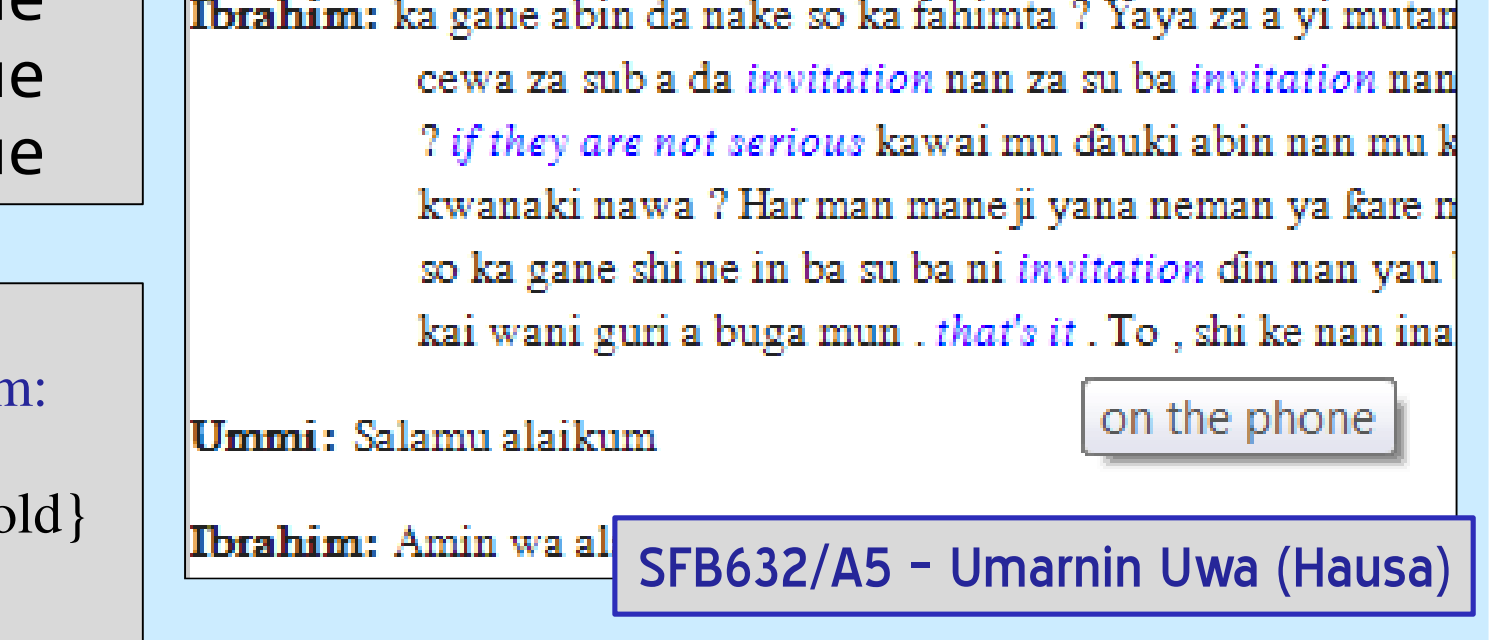

# 4. Applications and future directions

(Sahidic Coptic)

• The unit for defining the desired context (e.g.  $\pm$  5 normalized word forms)

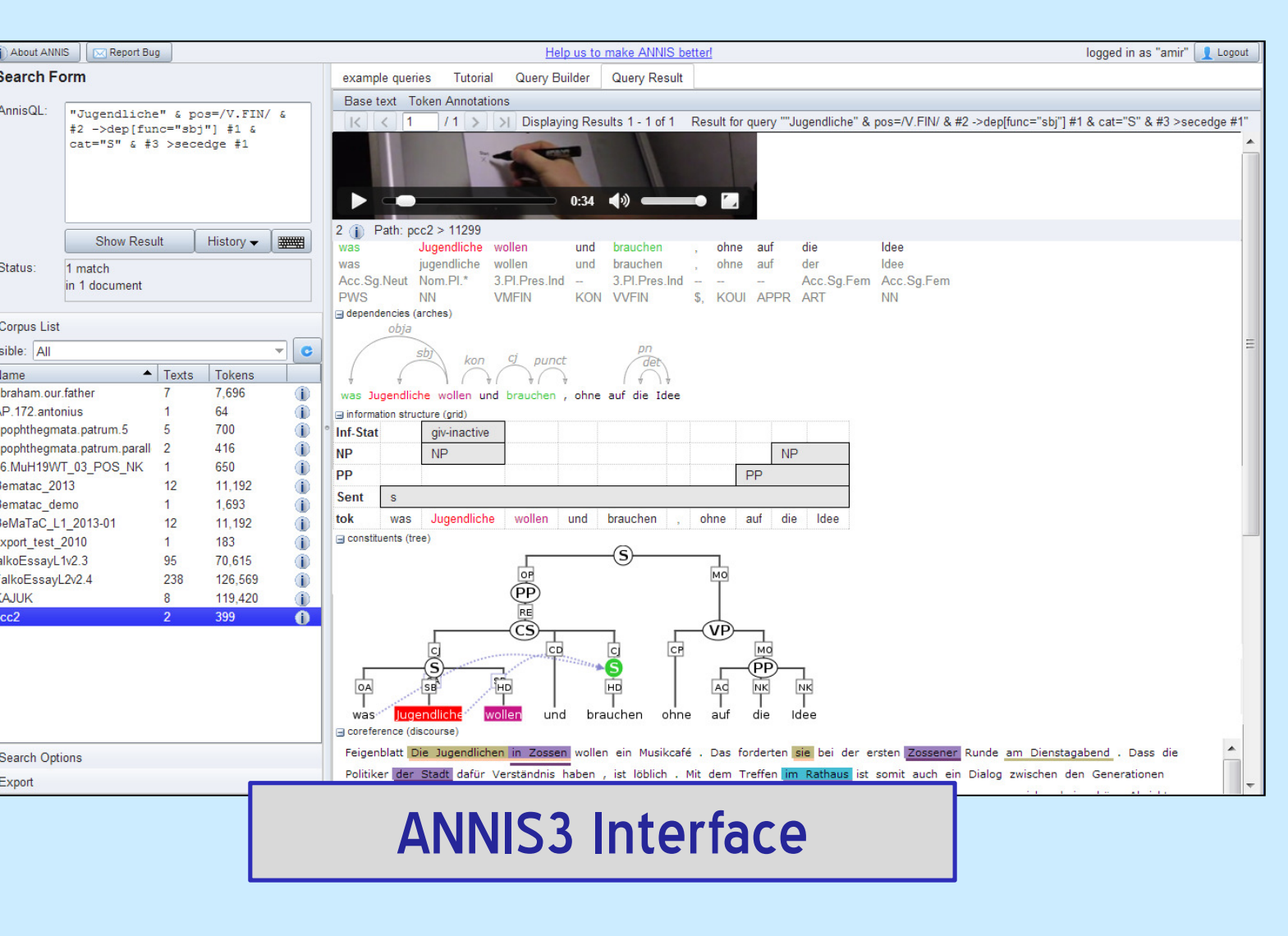